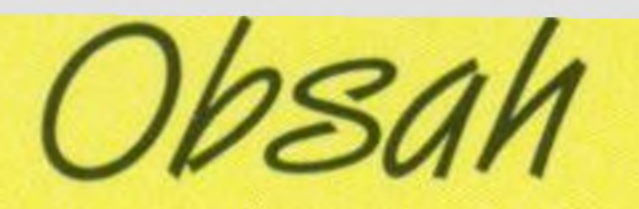

 *Než začneš Kouzla s myší* Vybarvování Kreslíme čáry Kreslíme základní tvary Přemisťování aroztahování Získáváme více místa Kreslíme detaily Kopírováníobrázku Otáčení obrázku Málo místa? Tvarování *Chobotnička* Přidáváme slova

 Měníme slova *Rozvržení stránky* Tisk *LAdělg sipohlednici* 34 Balicí papír Legrace s pismeny *Více <sup>o</sup>psaní Aještě* více <sup>0</sup> úpravě si Slova a obrázky Psaní na tvém počítači Vkládání Vypínánípočítače Jak najít své soubory *Rejstřík*

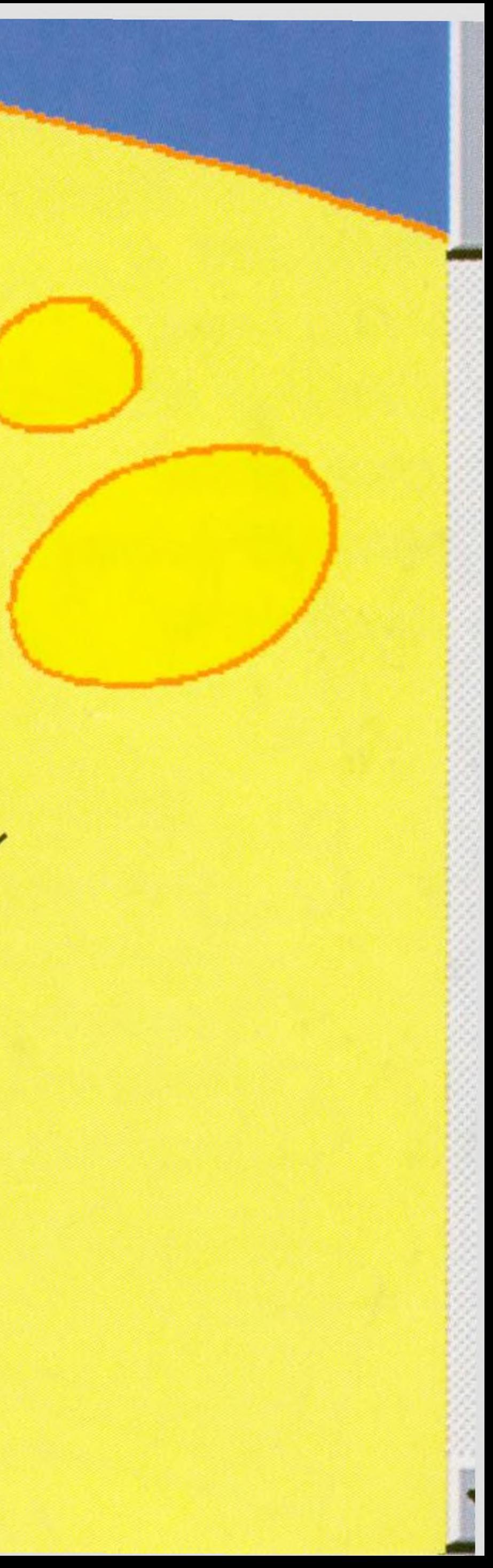